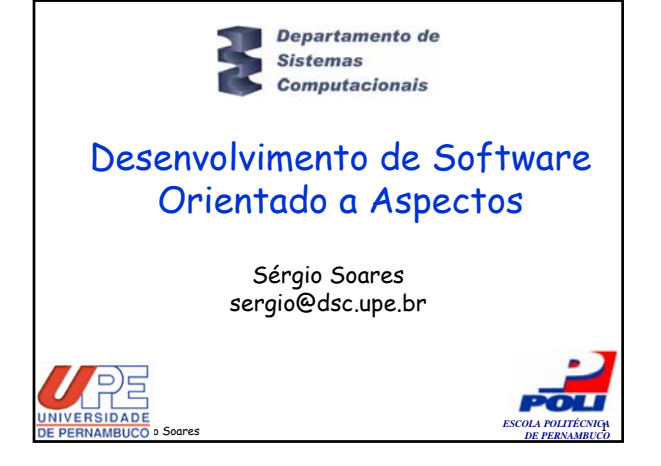

### Programação Orientada a Objetos

- Lida com conceitos mais intuitivos
- Permite ganhos
	- Reuso
	- Manutenção
	- Adaptação
- Padrões de projetos
	- Auxiliam a POO

rgio Castelo Branco Soares

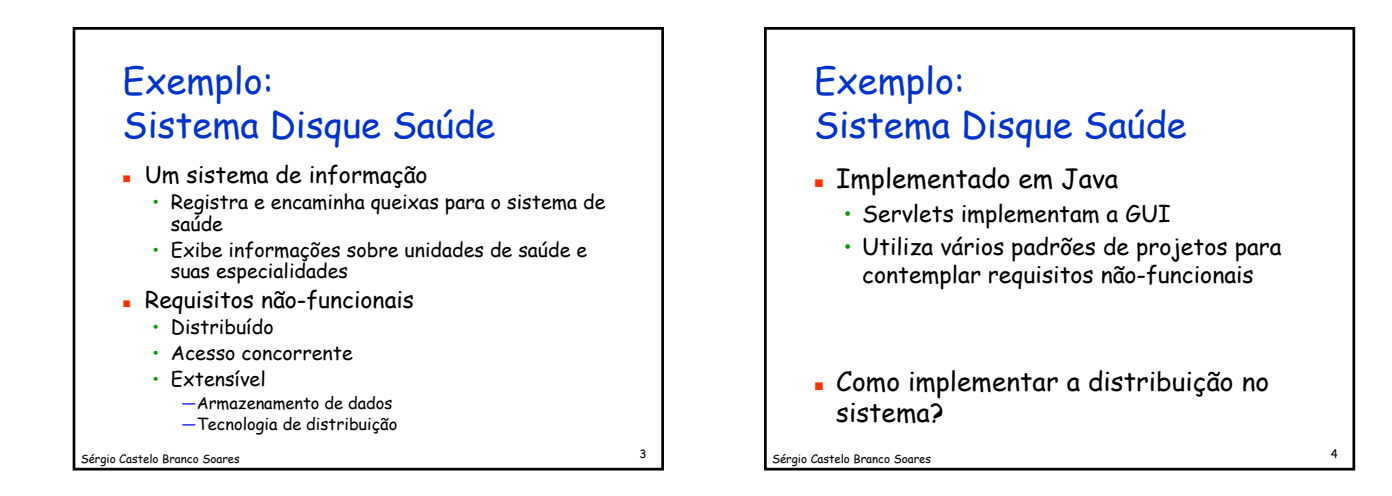

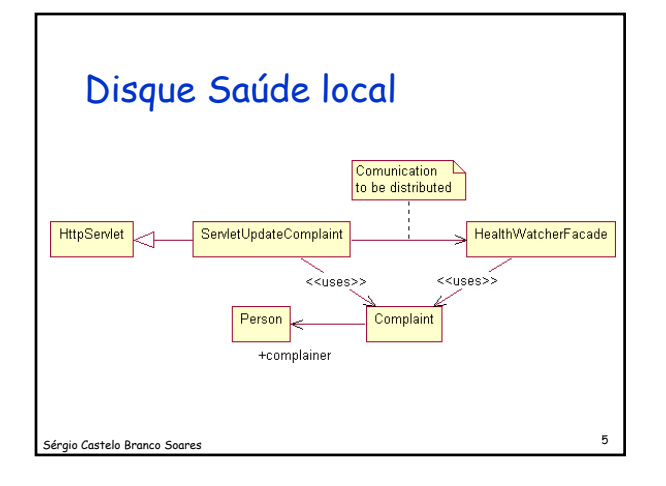

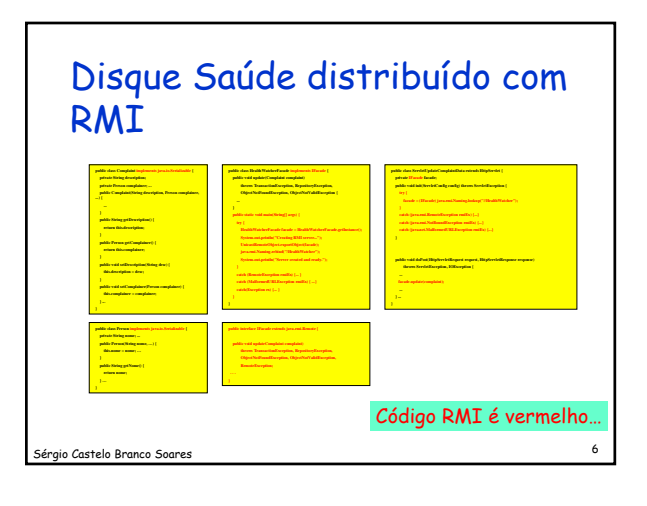

### 1

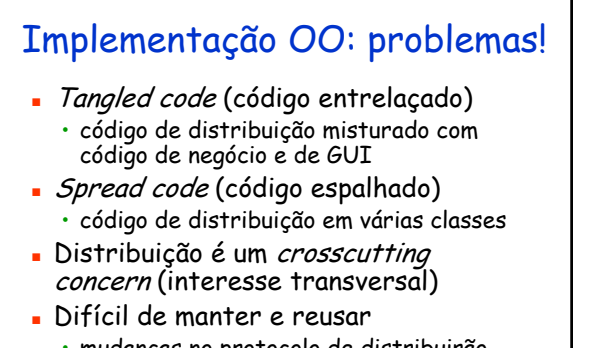

#### 7 Sérgio Castelo Branco Soares • mudanças no protocolo de distribuirão (RMI, CORBA, EJB ) são invasivas intervalse en el proporto de la sérgio Castelo Branco Soares en el proporto Soares en el proporto de la sérgio Castelo Branco Soares en el proporto de la sérgio Castelo Branco Soares en el

## AOP — Aspect-oriented programming

- Melhora a modularidade de interesses transversais
	- distribuição, gerenciamento de dados, controle de concorrência, tratamento de exceções, logging, debugging, …
- Auxilia separação de interesses (separation of concerns)
	- aumenta extensibilidade e reuso

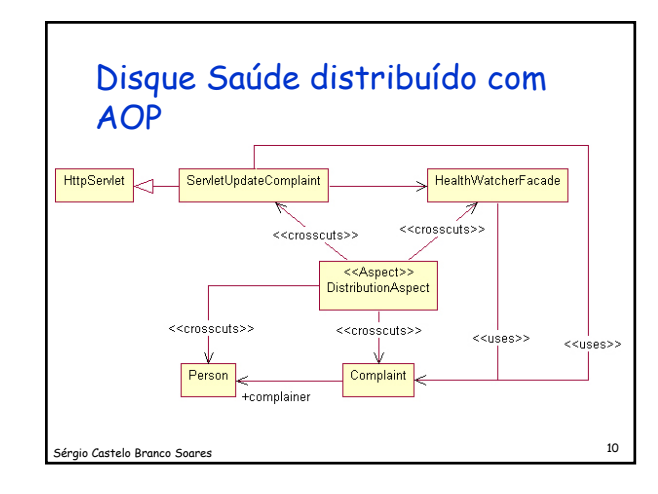

#### 9 Sérgio Castelo Branco Soares Disque Saúde distribuído com AOP (usando Java RMI) **public class Complaint { private Person complainer; ... public Complaint(String description, Person complainer, return this.description; public Person getComplainer() { this.description = desc; public void setComplainer(Person complainer) { this.complainer = complainer; public void update(Complaint complaint) ObjectNotValidException { private String nome; ... public String getNome() { private HealthWatcherFacade facade; public void init(ServletConfig config) throws ServletException { public void doPost(HttpServletRequest request, HttpServletResponse response) throws ServletException, IOException {** Sistema local Aspectos de distribuição com RMI

# Implementação com AOP

- Aumento em modularidade, reuso e extensibidade
	- Mais unidades de código
	- Mudanças no sistema local podem causar impacto nos aspectos de distribuição
- Separation of concerns (separação de interesses)
	- Relação entre os aspectos e o resto do sistema nem sempre é clara
- Normalmente menos linhas de código

### .<br>11 Gastelo Branco Soares

Em direção ao Desenvolvimento de **Software** Orientado a Aspectos (DSOA)

12 Sérgio Castelo Branco Soares

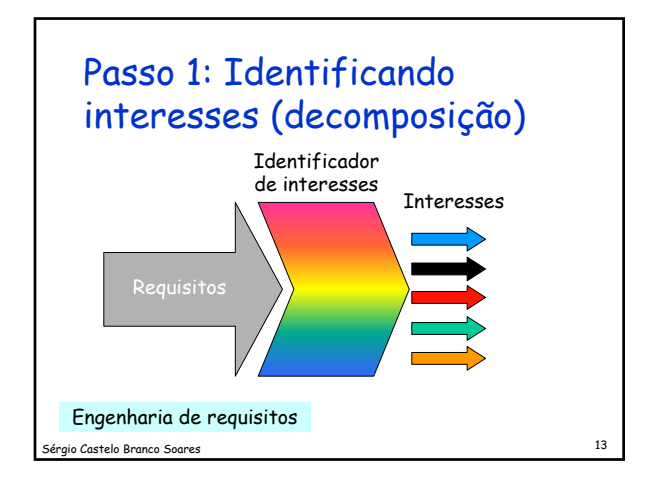

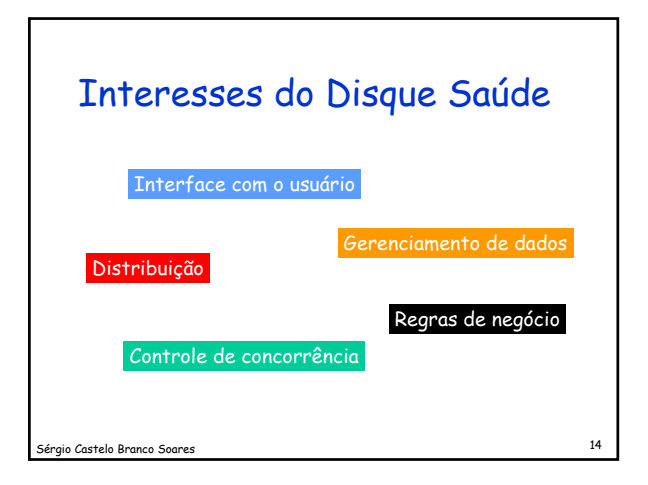

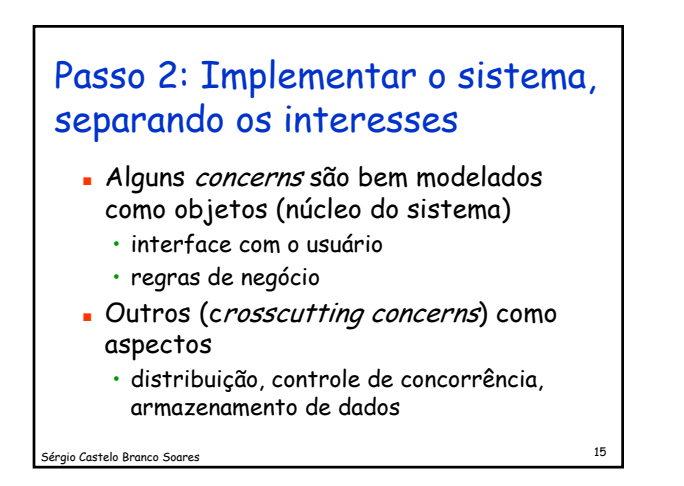

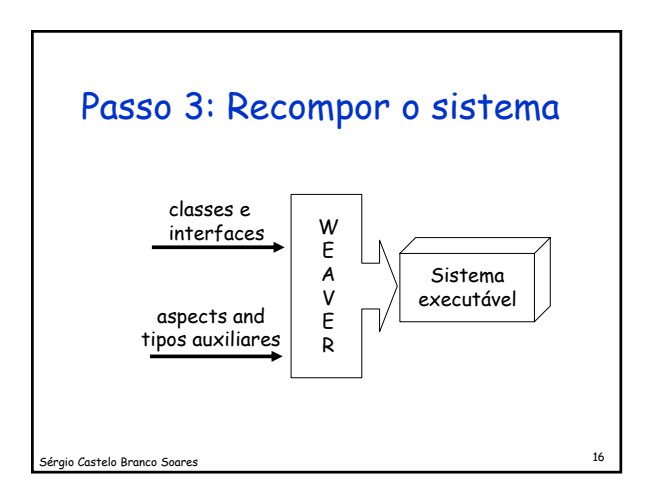

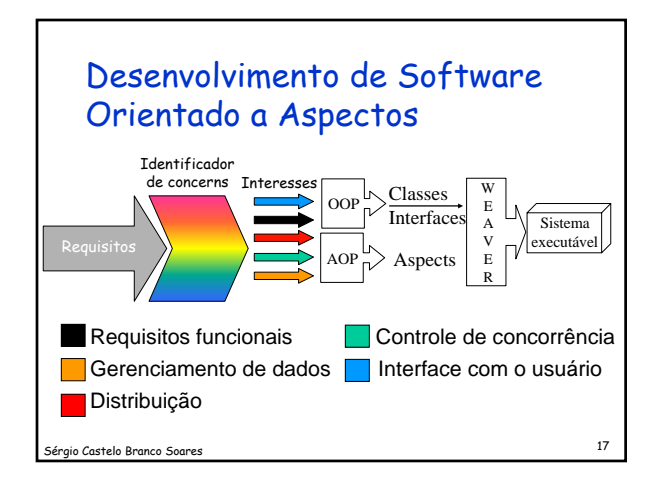

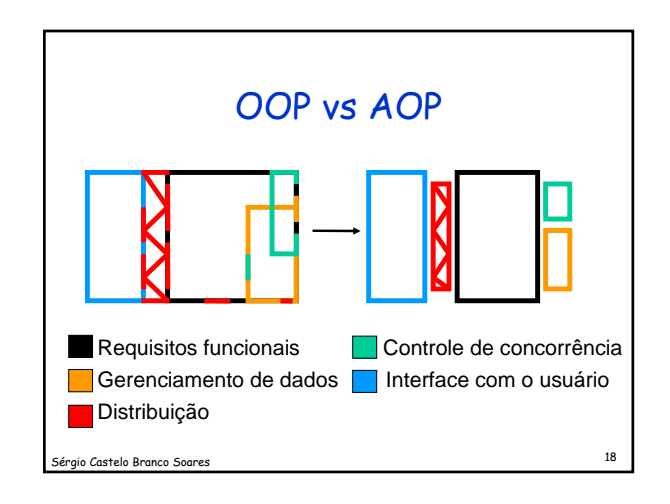

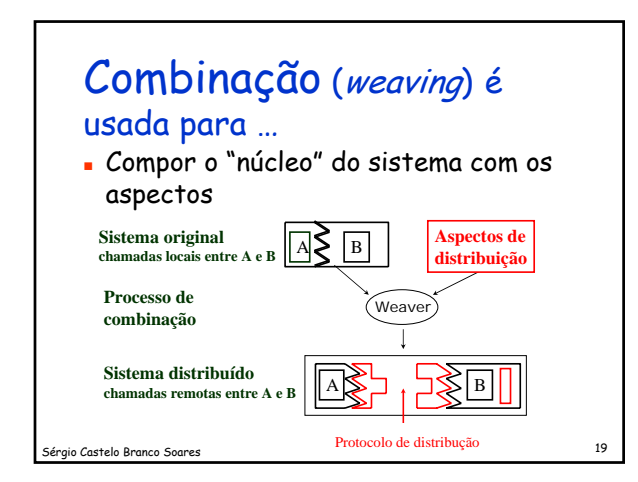

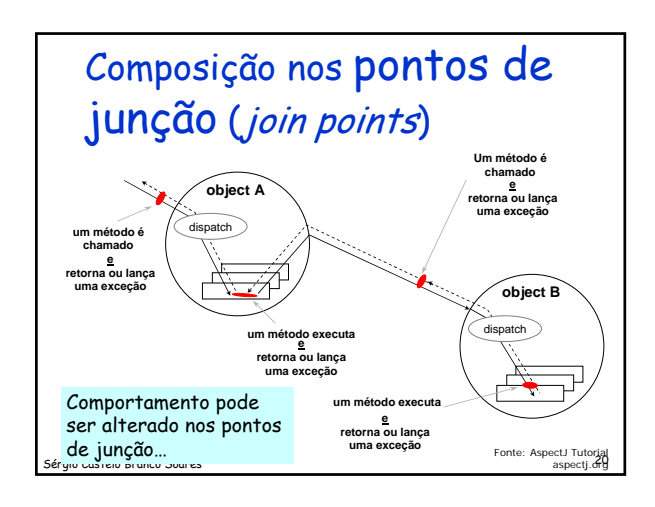

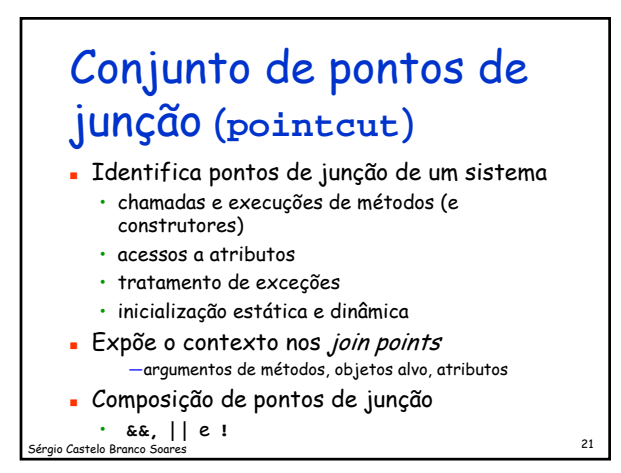

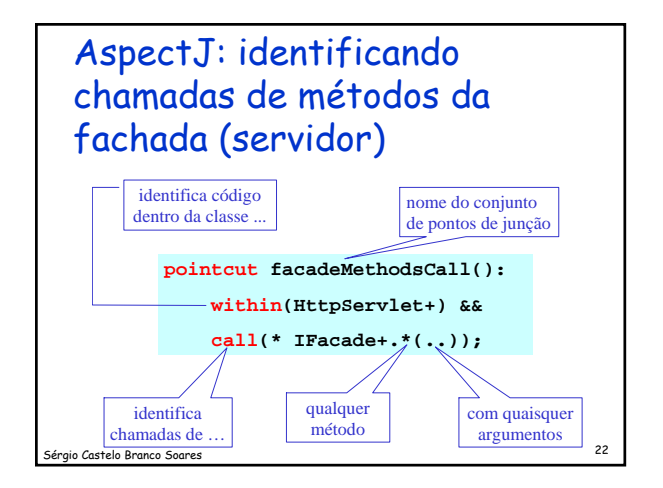

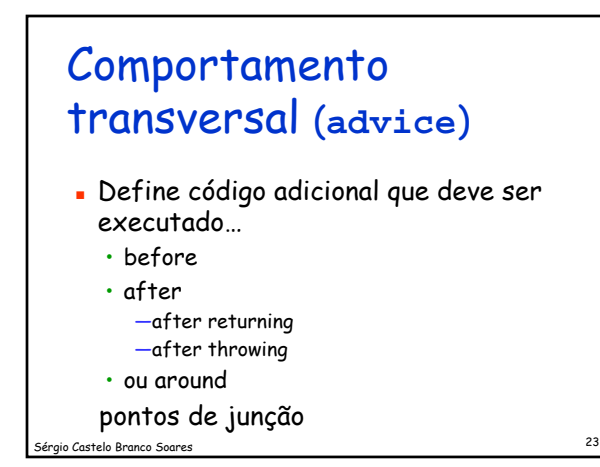

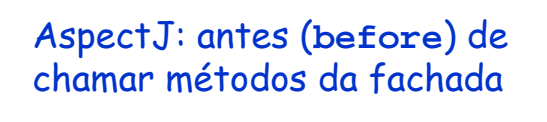

```
24 Sérgio Castelo Branco Soares
private IFacade remoteFacade;
before(): facadeMethodsCall() {
  getRemoteInstance();
}
synchronized void getRemoteInstance() {...
  remoteFacade = 
    (IFacade) java.rmi.Naming.lookup(...);
  ...}
```
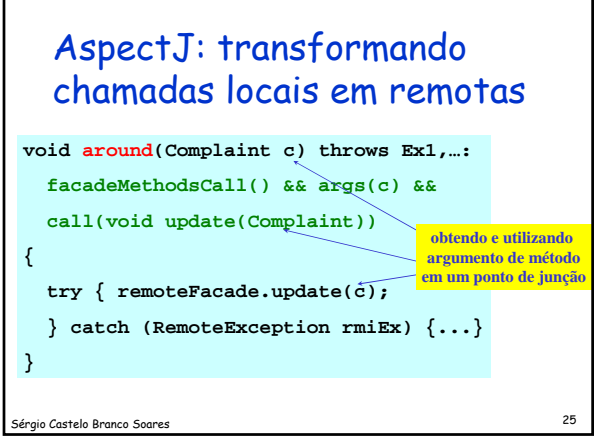

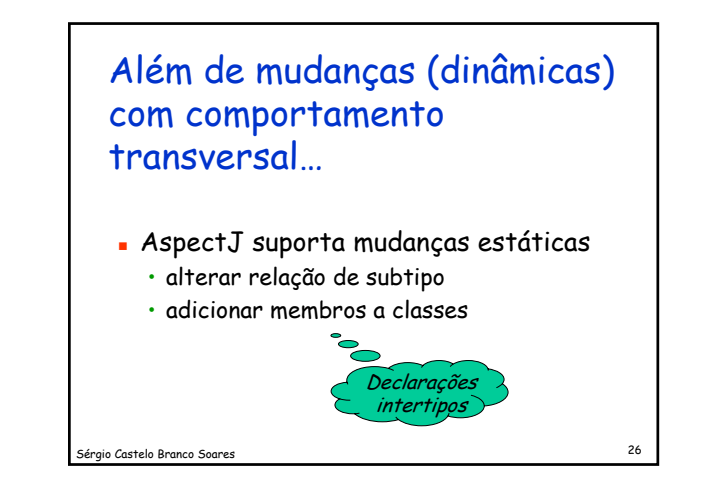

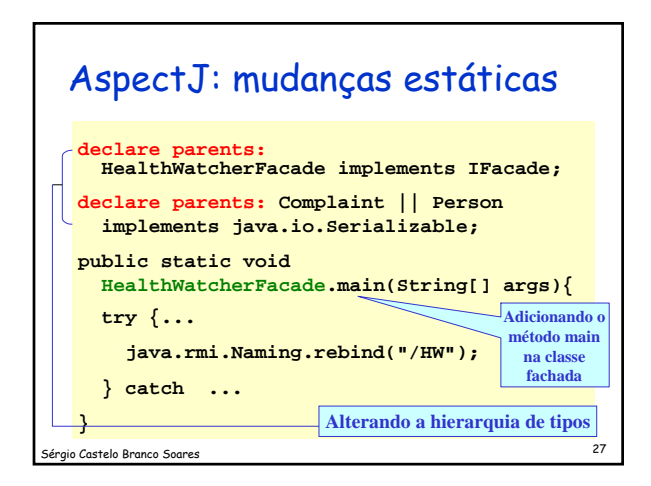

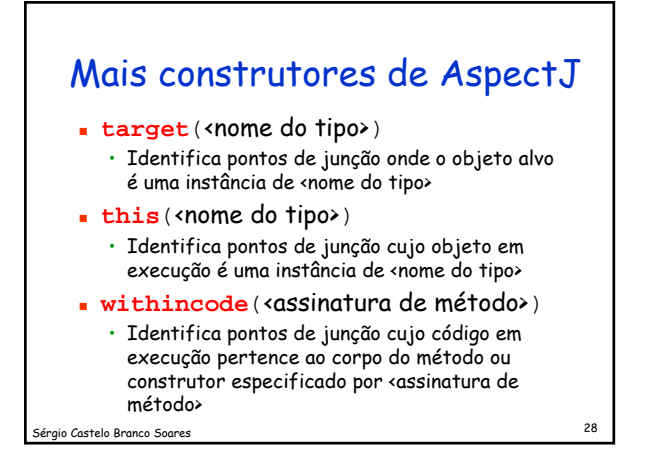

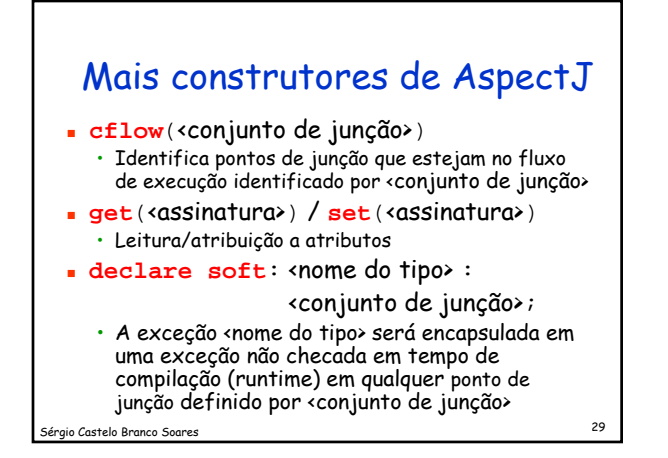

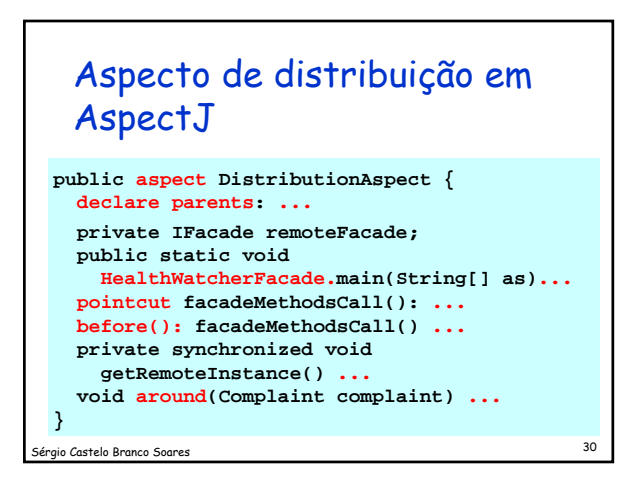

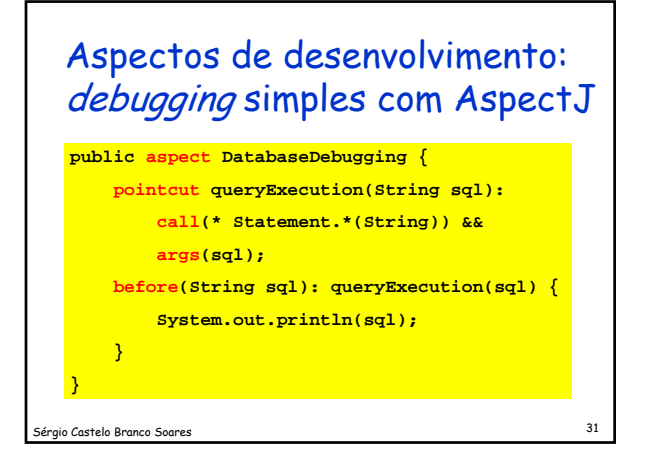

### AspectJ: pontos positivos Modularidade, reuso, e extensibilidade de software **Inconsciência (obliviousness)**  Suporte a desenvolvimento com IDEs • debugging Produtividade Permite implementação e testes progressivos

io Castelo Branco Soares (1988) - 1986 - 1987 - 1988 - 1989 - 1988 - 1989 - 1989 - 1989 - 1989 - 1989 - 1989 -<br>Die Staatsbeskip van die Staatsbeskip van die Staatsbeskip van die Staatsbeskip van die Staatsbeskip van die S

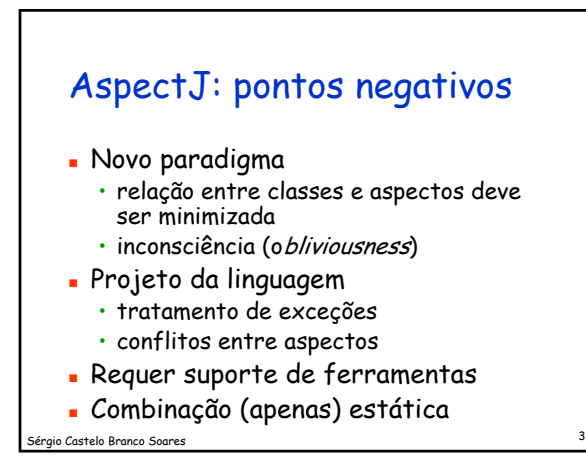

## Referências

- Gregor Kiczales et. al. Aspect-Oriented Programming. European Conference on Object-Oriented Programming, ECOOP'97
- http://groups.yahoo.com/group/asoc-br/
- http://www.aosd.net/
- http://www.eclipse.org/aspectj

34 Sérgio Castelo Branco Soares

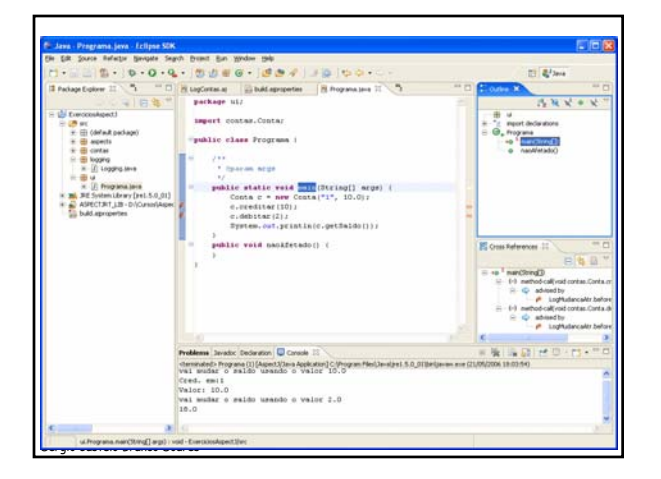

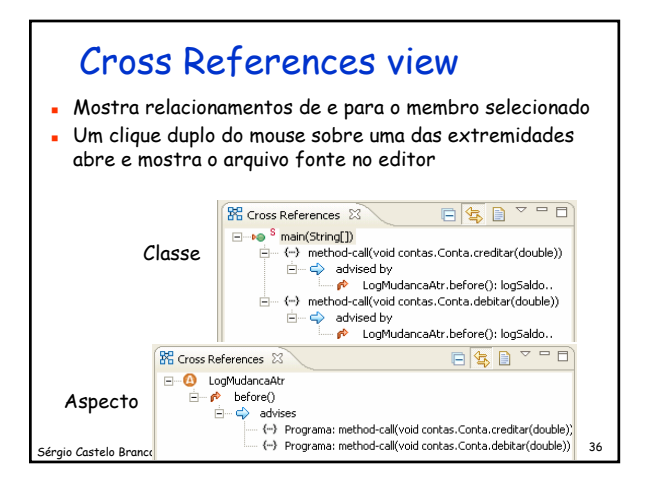

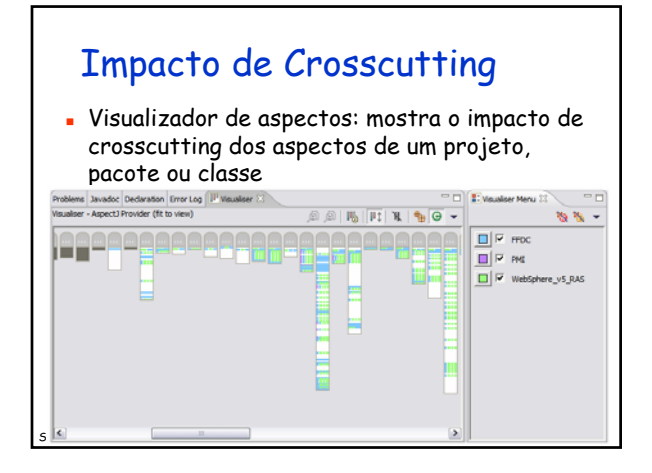

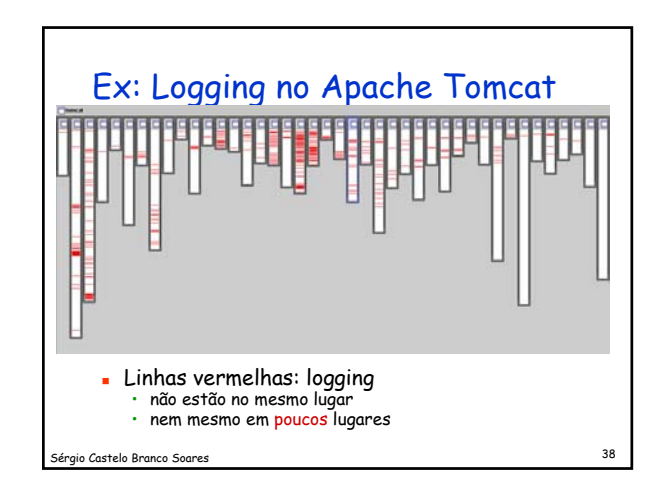

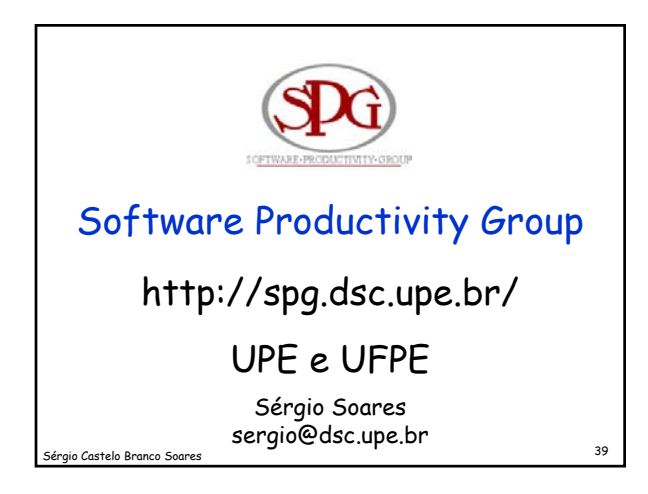